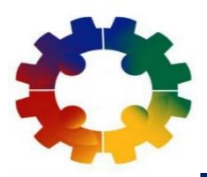

*Congreso Internacional de Ingeniería Industrial -UNAM 2023 "Ingeniería Industrial como soporte de la Industria 5.0"- abril 2023*

# **Coloque aquí el título de su comunicación breve**

**DEJAR EN BLANCO** 1er Entrega-Primer Autor<sup>1\*</sup>, Segundo Autor<sup>2</sup> y Tercer Autor<sup>2</sup>

1Primera Institución, Dirección, Ciudad, Código Postal, País **DEJAR EN BLANCO 1er Entrega**

2Segunda Institución, Dirección, Ciudad, Código Postal, País **DEJAR EN BLANCO 1er Entrega**

\* Autor correspondencia. Dirección de correo electrónico: abc@uni.edu

# Resumen

El resumen no debe exceder las 200 palabras y debe comprender el propósito de la investigación, el enfoque / metodología utilizada, los hallazgos clave y el valor del trabajo. También conviene destacar la novedosa aportación de tu trabajo. El resumen debe constar de un solo párrafo y no debe contener referencias ni símbolos matemáticos.

Palabras clave: palabra clave 1; palabra clave 2 (de tres a cinco palabras clave que representan el contenido principal del artículo)

## **1.** Como usar esta plantilla

Esta es la plantilla de Word para la presentación de comunicaciones breves del Congreso Internacional de Ingeniería Industrial UNAM 2023.

# **Utilice los estilos de este documento para preparar su comunicación breve.**

Al preparar su comunicación breve, asegúrese de cambiar en los encabezados de las páginas el nombre de la conferencia a la que está enviando su trabajo.

Utilice las secciones posteriores que comienzan con "Introducción" en la página 2 para escribir su manuscrito. El resto de esta sección actual proporcionará información sobre varios elementos que tal vez desee incluir en su comunicación breve.

Los artículos que no se adhieran a las pautas proporcionadas en esta plantilla se devolverán a los autores para su correspondiente revisión. Para evitar dificultades durante el proceso de composición, los autores no deben modificar ninguno de los estilos, espacios o márgenes.

## **1.1. Títulos de sección y texto**

Los títulos de las secciones deben estar justificados a la izquierda, en negrita, con la primera letra en mayúscula y numerada consecutivamente, comenzando con la Introducción. El color de los títulos es RGB (0,32,96). Para su conveniencia, puede copiar y pegar uno de los títulos de muestra en esta plantilla y cambiarle el nombre de manera apropiada. Por favor use el estilo llamado "Encabezado de sección CB CIII" para tu encabezado de sección de primer nivel, asimismo puede usar el estilo "Encabezado de subsección CB CIII" para sus títulos de segundo nivel.

Después de los títulos de las secciones, debe utilizar el estilo denominado "Texto después de encabezados CB CIII". Puede utilizar el estilo "Texto CB CIII" para el resto de su párrafo. Este documento usa Fuente Times New Roman y un tamaño de11 puntos. La fuente está incrustada en este documento.

#### *1.1.1. Este es un encabezado de 3er. nivel*

También puede utilizar subsubsecciones. Utilice el estilo denominado "Encabezado Subsubseccion CB CIII" para el título de la subsección.

#### **1.2. Citas y referencias en el texto**

Esta es una referencia dentro del texto: (Albright y Winston, 2015) y aquí hay dos más: (Evans, 2013; Brailsford et al., 2014). Se debe utilizar el formato APA de citas en el texto para esta comunicación breve. Consulte el siguiente sitio web para obtener más información: [https://www.mendeley.com/guides/apa](https://www.mendeley.com/guides/apa-citation-guide)[citation-guide.](https://www.mendeley.com/guides/apa-citation-guide) Puede utilizar el estilo "Hipervinculo CB CIII" para sus URL en el documento.

#### Aquí hay una cita en el texto.

Esta es una cita Lorem ipsum dolor sit amet, consectetur adipiscing elit, sed do eiusmod tempor incididunt ut labore et dolore magna aliqua. Utilice el estilo "Cita CB CIII".

#### **1.3. Símbolos y Variables**

Los nombres de las variables escalares normalmente deben expresarse en cursiva. Los pesos y medidas deben expresarse en unidades del Sistema métrico internacional. Todas las abreviaturas o símbolos no estándar deben definirse cuando se mencionan por primera vez, o se debe proporcionar un glosario.

#### **1.4. Longitud de la comunicación breve**

La longitud mínima de la comunicación breve se sugiere sea de 3 páginas, y máximo de 6 páginas.

#### **1.5. Listas numeradas y con viñetas**

Este es un ejemplo de una lista con viñetas.

- Está es una lista con viñetas.
- Otro punto.
- Un tercer punto.

Lorem ipsum dolor sit amet, consectetur adipiscing elit, sed do eiusmod tempor incididunt ut labore et dolore magna aliqua.

Este es un ejemplo de una lista numerada

- 1. Está es una lista numerada.
- 2. Otro punto.
- 3. Un tercer punto.

#### **1.6. Notas al pie de página**

No utilice notas a pie de página; en su lugar, incorpore dicho material en el texto directamente o entre paréntesis.

#### **1.7. Figuras y tablas**

Todas las figuras y tablas deben estar numeradas con números arábigos, tener un título y deben mencionarse en el texto, p. Ej. Figura 1 y Tabla 1. Si tiene una tabla o figura muy amplia, consulte la Figura 2 o la Tabla 2. Se debe insertar un salto de sección inmediatamente antes y después de la figura o tabla y usar un diseño de 1 columna, por lo que debe colocarlo con cuidado en un lugar adecuado en su manuscrito.

Las figuras y tablas deben integrarse en el texto y no deben suministrarse por separado. Todas las fotografías, esquemas, gráficos y diagramas deben denominarse figuras. Los dibujos de líneas deben ser escaneos de buena calidad o salida electrónica real. Los escaneos de baja calidad no son aceptables. Las figuras deben estar incrustadas en el texto y no suministradas por separado. Los formatos preferidos de las figuras son PNG, JPEG, TIFF, etc. Las letras y los símbolos deben estar claramente definidos en el título o en una leyenda proporcionada como parte de la figura. Las figuras deben colocarse en la parte superior o inferior de una página siempre que sea posible, lo más cerca posible de la primera referencia a ellas en el documento. Asegúrese de que todas las cifras tengan una resolución de 300 DPI, ya que esto facilitará un buen resultado.

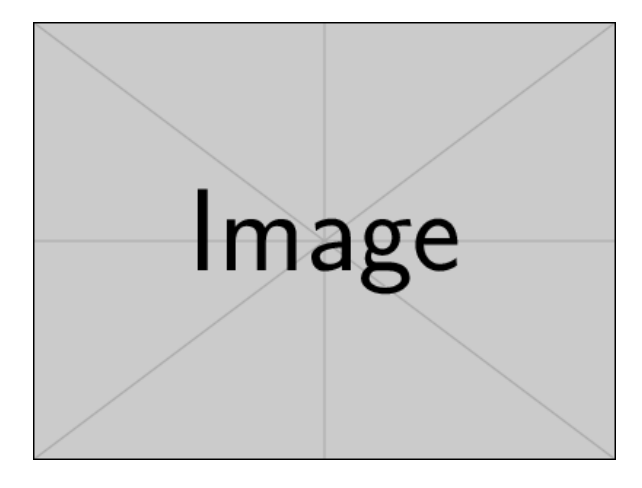

**Figura 1.** Una figura de ejemplo.

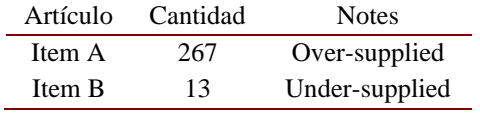

**Tabla 1.** Un ejemplo de tabla.

This is a table note.

#### **1.8. Algunas matemáticas de muestra**

Las ecuaciones y fórmulas deben escribirse en la herramienta Ecuación de MS. Sea X1, X2,…, Xn una secuencia de variables aleatorias independientes e idénticamente distribuidas con  $E[X_i] = \mu$  y Var[Xi] = σ2 < ∞, y sea

$$
S_n = \frac{X_1 + X_2 + \dots + X_n}{n} = \frac{1}{n} \sum_{i=1}^{n} X_i
$$
 (1)

denota su media. Luego, cuando n se acerca al infinito, las variables aleatorias  $\sqrt{n}(S_n - \mu)$  converge a una distribución normal  $N(0, \sigma^2)$ .

Puede utilizar una tabla de toda la columna sin márgenes y dos columnas como la de arriba. En el medio de las primeras columnas, coloque su ecuación. En el medio de la segunda columna, coloque el número de su ecuación.

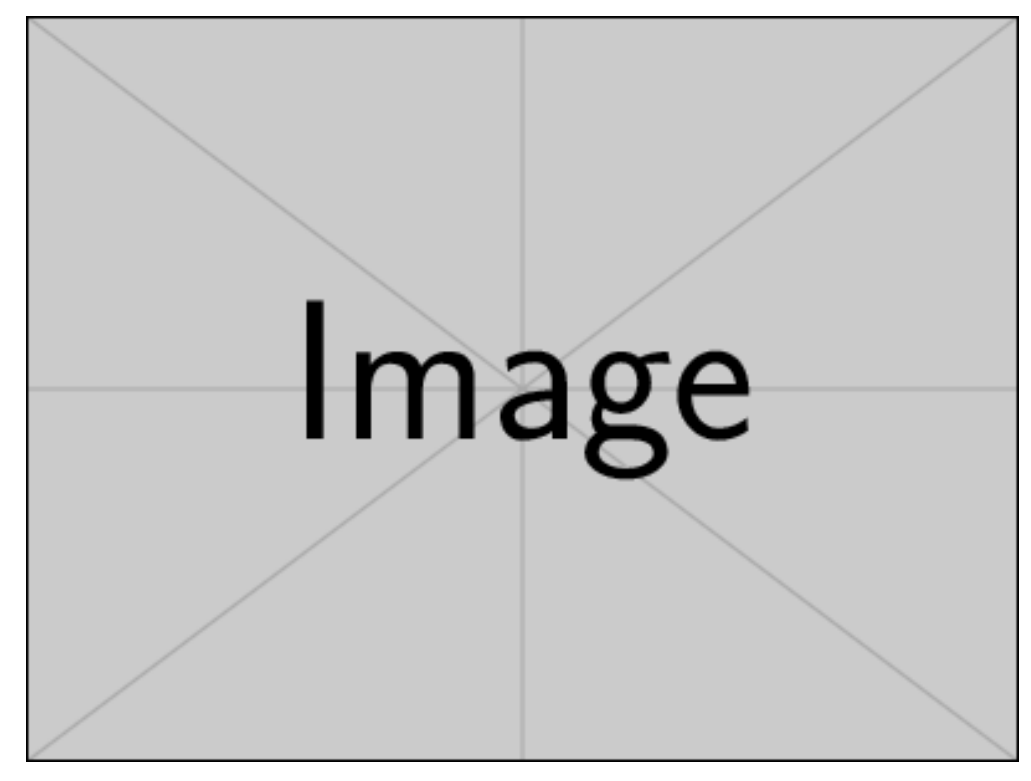

**Figura 2.** Un ejemplo de figura amplia. Lorem ipsum dolor sit amet, consectetur adipiscing elit, sed do eiusmod tempor incididunt ut labore et dolore magna aliqua.

| Velocidad | Conductor       | Automóvil               | Motor         | Fecha    | Comentarios |
|-----------|-----------------|-------------------------|---------------|----------|-------------|
| (mph)     |                 |                         |               |          |             |
| 407.447   | Craig Breedlove | Spirit of America       | <b>GE J47</b> | 8/5/63   | (ninguno)   |
| 413.199   | Tom Green       | <b>Wingfoot Express</b> | <b>WE J46</b> | 10/2/64  |             |
| 434.22    | Art Arfons      | Green Monster           | <b>GE 179</b> | 10/5/64  |             |
| 468.719   | Craig Breedlove | Spirit of America       | <b>GE J79</b> | 10/13/64 |             |
| 526.277   | Craig Breedlove | Spirit of America       | <b>GE J79</b> | 10/15/65 |             |
| 536.712   | Art Arfons      | Green Monster           | <b>GE J79</b> | 10/27/65 |             |

**Table 2.** Récords de velocidad de automóviles (GR 5-10)

Fuente obtenido en la siguiente dirección[: https://www.sedl.org/afterschool/toolkits/science/pdf/ast\\_sci\\_data\\_tables\\_sample.pdf](https://www.sedl.org/afterschool/toolkits/science/pdf/ast_sci_data_tables_sample.pdf)

#### **1.9. Construction of references**

Se debe utilizar el formato de lista de referencia APA para este documento [\(https://www.mendeley.com/guides/apa-citation]((https:/www.mendeley.com/guides/apa-citation-guide).)[guide\).]((https:/www.mendeley.com/guides/apa-citation-guide).) Las referencias deben aparecer al final del artículo en orden alfabético. No numere las referencias. Proporcione una referencia completa sin abreviaturas. Para identificar múltiples referencias de los mismos autores y año, agregue una letra minúscula al año de publicación; por ejemplo, 1996a y 1996b. Utilice sangría francesa para distinguir entradas individuales. No inserte espacios adicionales entre referencias. Utilice el estilo " Referencias CB CIII".

## **2.** Introducción

La sección de introducción debe estar redactada de manera que sea accesible para los investigadores sin conocimientos especializados en esa área y debe indicar claramente, y, si es útil, ilustrar, los antecedentes de la investigación y sus objetivos. La sección debe terminar con una breve declaración de lo que se informa en el artículo.

#### **3.** Contenido

Esta sección debe proporcionar detalles de todos los materiales (por ejemplo, datos, recursos, software), metodologías, experimentos y análisis que se requieren para respaldar las conclusiones del documento. Los autores deben dejar claro el objetivo de cada análisis y exponer los hallazgos básicos.

# **4.** Resultados y discusión

Los autores deben ilustrar aquí los principales hallazgos de su investigación y proporcionar una breve discusión. La discusión debe detallar las principales conclusiones e interpretaciones del trabajo, incluida alguna explicación sobre la importancia y relevancia del conjunto de datos y análisis. No debe ser una reformulación de los análisis realizados y sus conclusiones básicas.

## **5.** Conclusiones

La sección de conclusiones puede terminar con un párrafo que establece claramente las principales conclusiones de la investigación junto con las limitaciones y direcciones para el trabajo futuro.

#### Financiamiento

Deben declararse todas las fuentes de financiamiento de la investigación informada. Debe declararse el papel del organismo de financiamiento en el diseño del estudio y la recopilación, análisis e interpretación de los datos y en la redacción del manuscrito.

#### Agradecimientos

Reconozca a cualquier persona que contribuyó al artículo y que no cumpla con los criterios de autoría, incluida cualquier persona que proporcionó servicios o materiales de redacción profesional. Los autores deben obtener permiso para reconocer de todos los mencionados en la sección Agradecimientos. Si no tiene a nadie a quien reconocer, elimine esta sección.

#### Apéndice A. Un ejemplo de apéndice

Coloque los apéndices después de los agradecimientos y etiquételos como A, B, C, etc. El encabezado del apéndice debe estar justificado a la izquierda, en negrita, con la primera letra en mayúscula, pero sin números. Utilice el estilo "Encabezado apéndices CB CIII" para el encabezado de los Apéndices. El texto a continuación continúa normalmente con los estilos "Texto después de encabezados CB CIII" y "Texto CB CIII".

#### References

- Cox, D. R. (1972). Regression models and life tables (with Discussion). *J. R. Statist. Soc.* B, 34:187–220.
- Fan, J. and Peng, H. (2004). Nonconcave penalized likelihood with a diverging number of parameters. *Ann. Statist.*, 32:928–61.
- Heard, N. A., Holmes, C. C., and Stephens, D. A. (2006). A quantitative study of gene regulation involved in the immune response of Anopheline mosquitoes: An application of Bayesian

hierarchical clustering of curves. *J. Am. Statist. Assoc.*, 101:18–29.